## Clicca su Visible Body

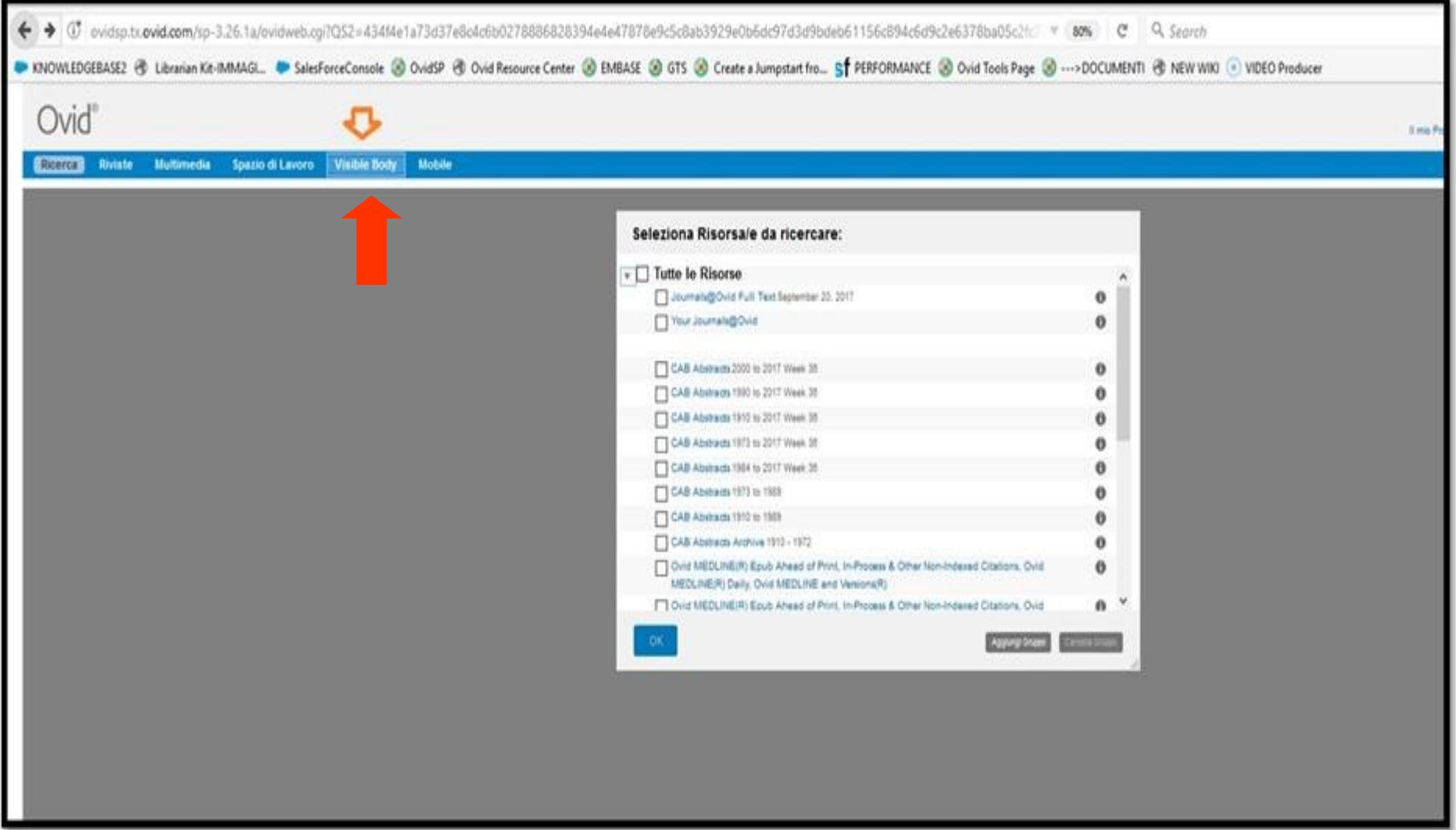

## Seleziona Human Anatomy Atlas

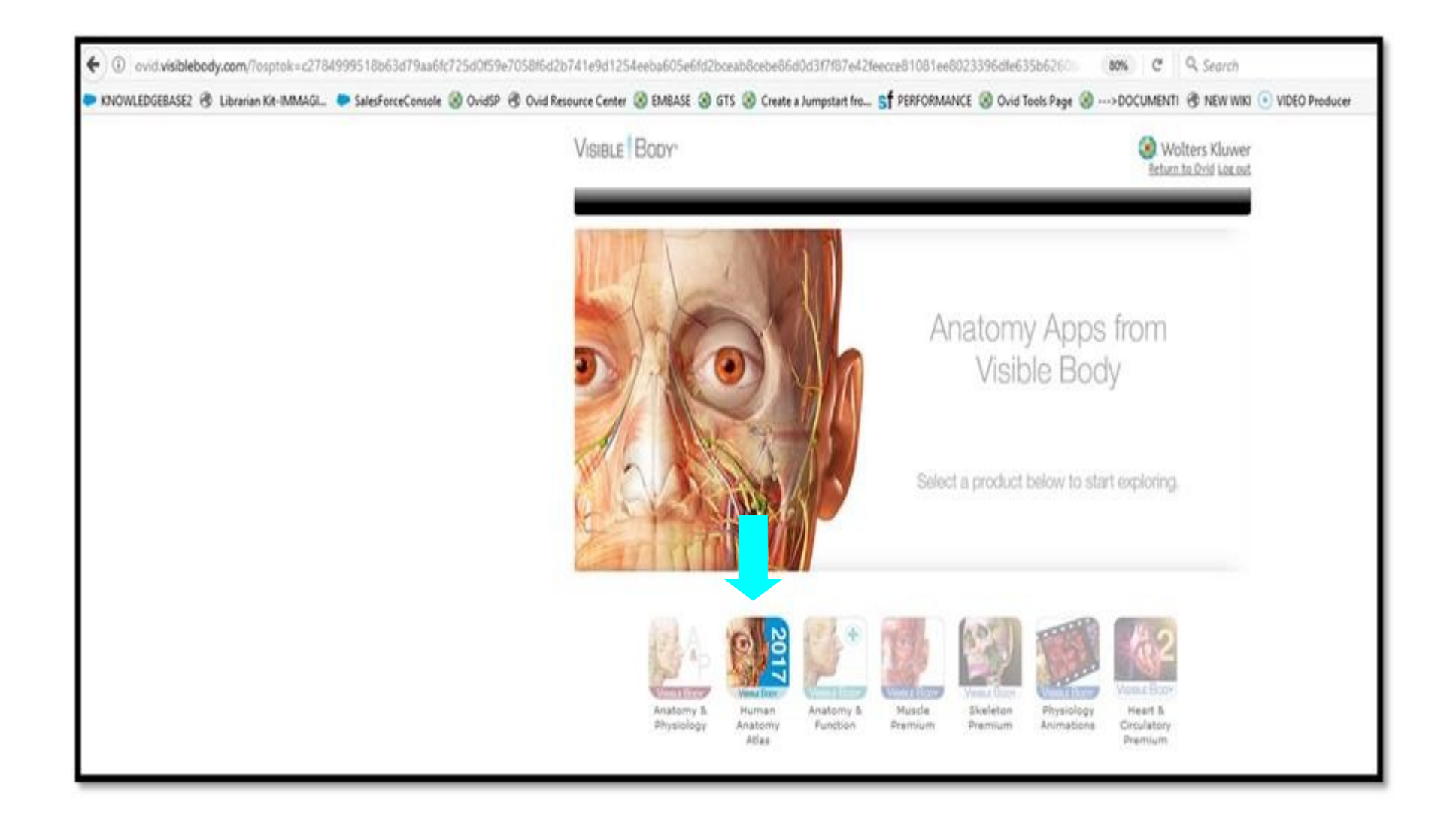